VisualFoxpro PDF

https://www.100test.com/kao\_ti2020/137/2021\_2022\_\_E4\_BA\_8C\_ E7\_BA\_A7Visu\_c97\_137649.htm

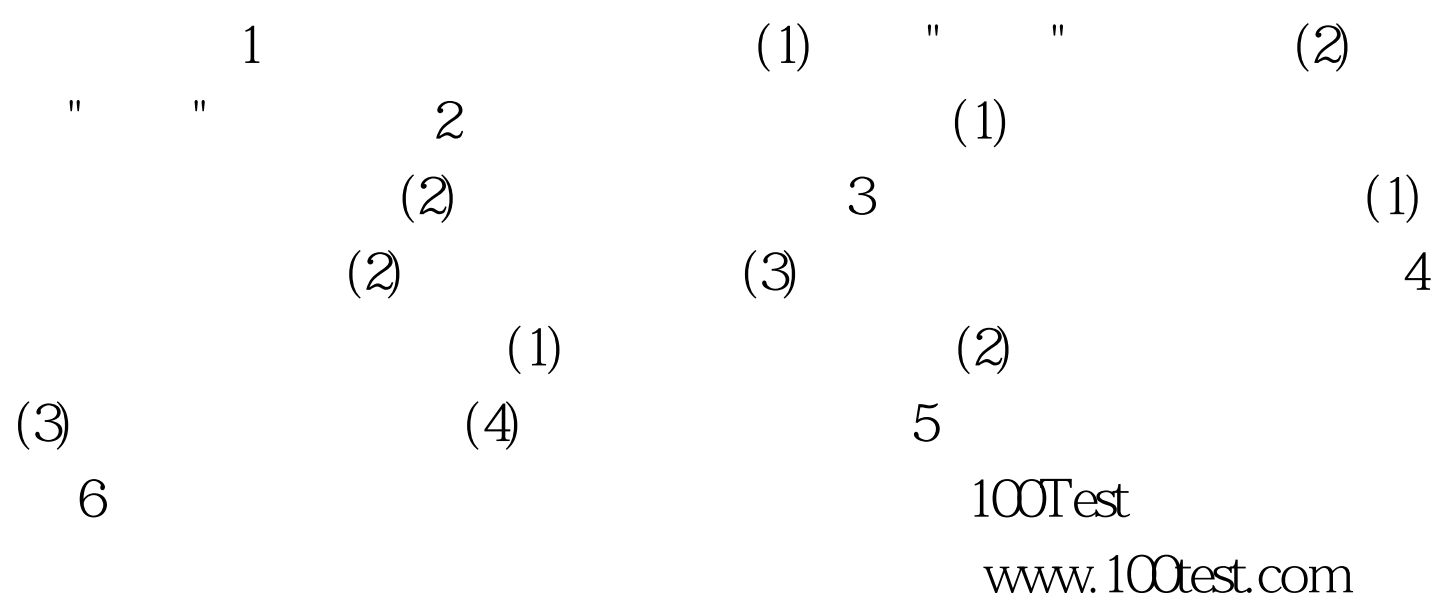